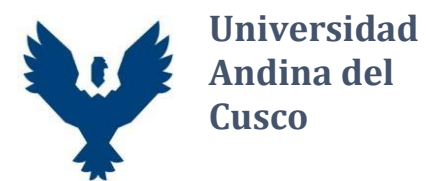

**Vicerrectorado de Investigación Dirección de Biblioteca y Editorial Universitaria Repositorio Digital Institucional**

## **FORMATO DE AUTORIZACIÓN DE DEPÓSITO EN EL REPOSITORIO INSTITUCIONAL – UAC PRE-GRADO (Llenar el formulario digitalmente)**

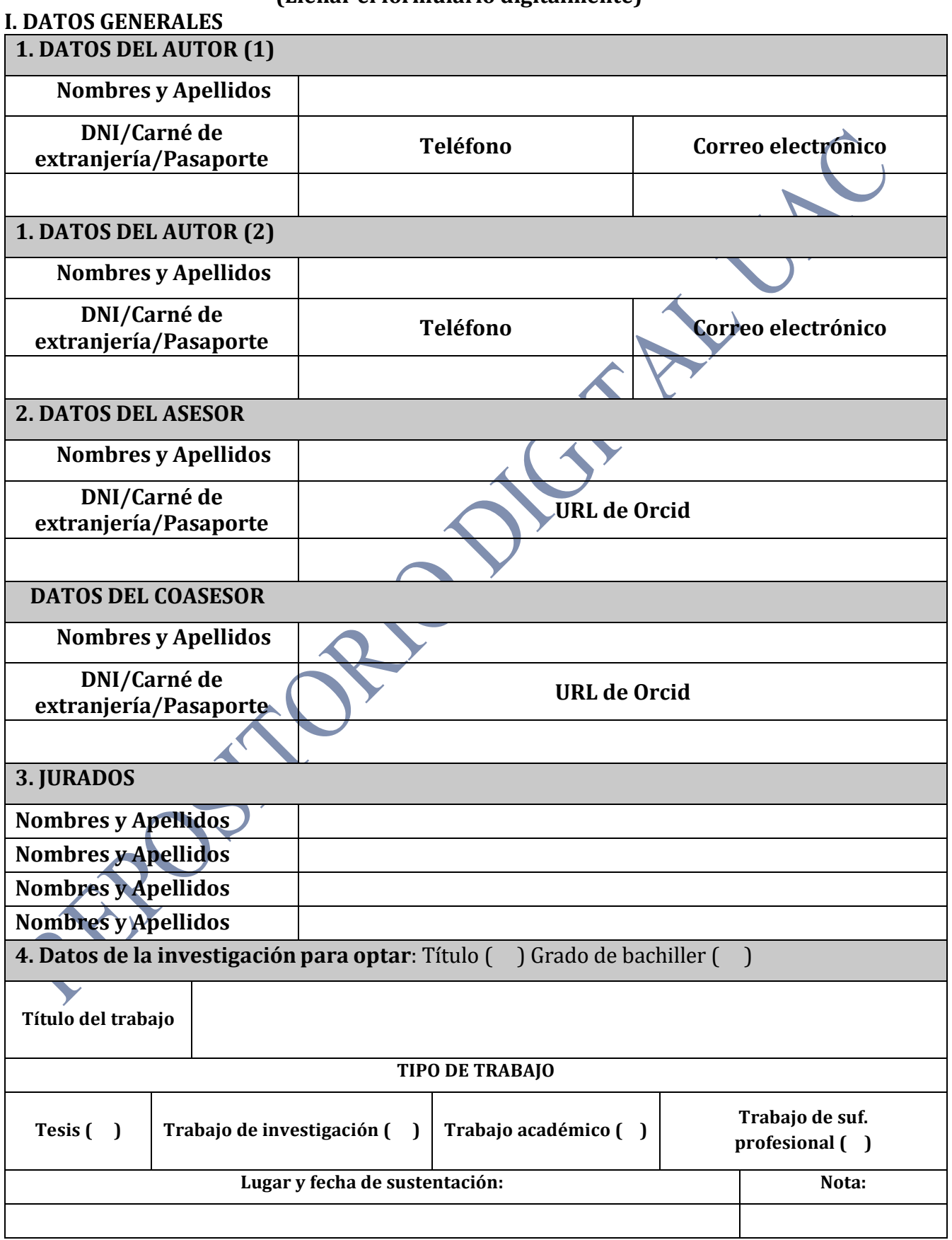

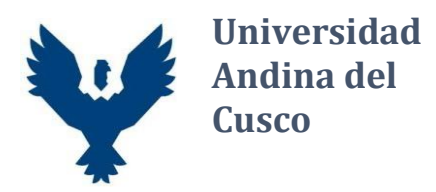

## **II. DATOS DE DEPÓSITO Y PUBLICACIÓN**

**Autorización**. Con la suscripción del presente autorizo, en forma expresa y sin derecho a ninguna contraprestación, el depósito del trabajo referido, en el Repositorio Institucional de la Universidad Andina del Cusco, para ponerla a disposición del público en formato digital, teniendo en cuenta que la diagramación y detalles editoriales serán determinados por la universidad.

**Declaración.** Declaro que el trabajo es de mi autoría, siendo responsable de los contenidos, opiniones, referencias bibliográficas y/o uso de imágenes de conformidad con el D.Lg. 822 sobre derechos del autor. Asimismo, declaro que el archivo en PDF o WORD que estoy entregando a la UAC, comoparte del proceso de obtencióndel título profesional es la versión final del documento sustentado y aprobado por el Jurado.

## **Tipos de acceso:**

**Marque con una X:** Autorizo la publicación completa: **Sí ( )** No **( Si = abierto** (Es público y será posible consultar el texto completo, se podrá visualizar, descargar e imprimir)

**No = acceso** (Restringido solo se publicará el resumen y registro del metadato con información básica)

**IMPORTANTE**: Si ha marcado la opción **NO**, deberá sustentar de forma escrita los motivos de su decisión, caso contrario se procederá a la publicación en acceso abierto.

**(Resolución del Consejo Directivo N° 084-2022-SUNEDU/CD, Artículo 8, numeral 8.2 …***la documentación que dé cuenta del correcto desarrollo del trabajo y transparente las justificaciones del tipo de acceso elegido por autor***)**

**Licencia Creative Commons CC-BY-NC-ND**: Utilice y comparte la obra reconociendo la autoría.No permite cambiarla de forma alguna ni usarlas comercialmente.

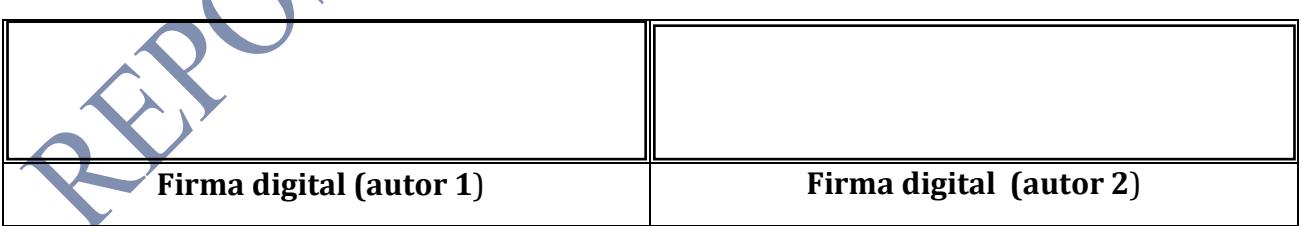

Cusco, de de 202